# mai

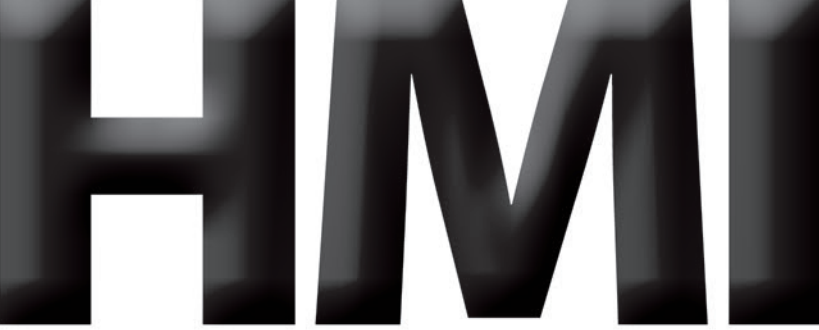

**InterConnecting Automation Inc.** 

# *AutomationDirect* **C-more HMI Training**

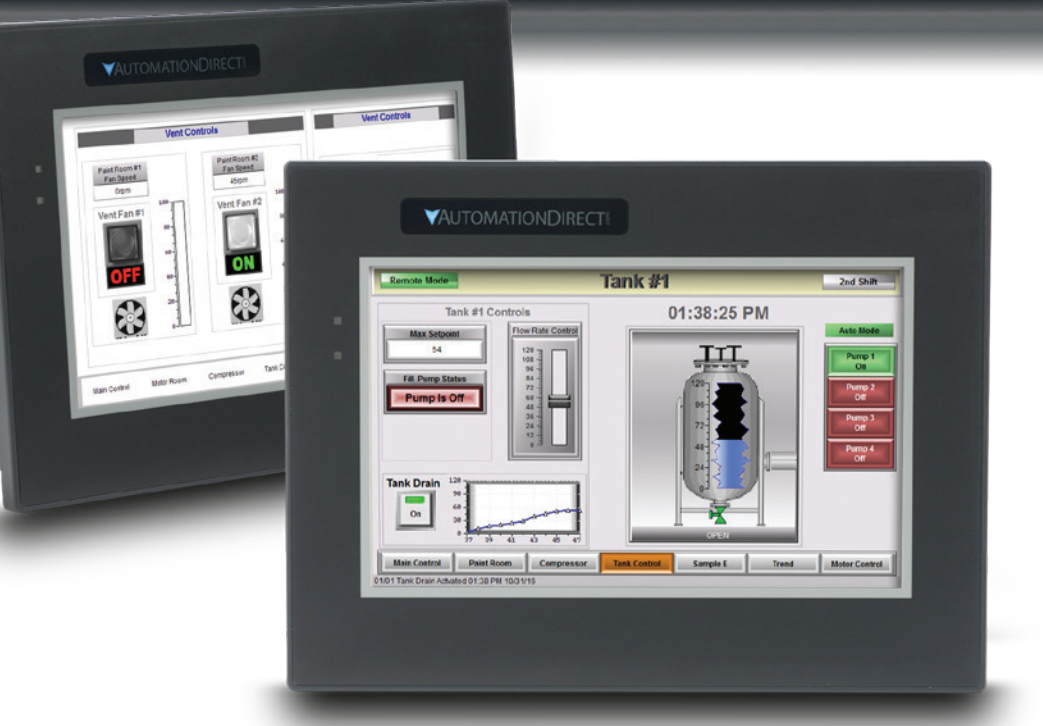

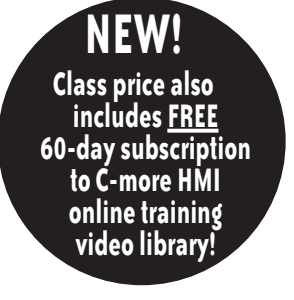

PERSON

# **Who should attend?**

Manufacturing engineers, industrial engineers, plant operations managers, maintenance or any personnel involved in the planning, design and set-up of manufacturing facilities, or personnel who encounter control systems in their course of daily functions. This course will benefit personnel who might be programming, installing equipment, maintaining equipment, purchasing or implementing cost reduction and automation programs, or maintaining and troubleshooting HMI-based equipment.

## **Go to www.TrainingDates.com for latest scheduled cities and dates.**

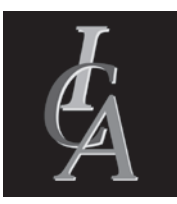

**InterConnecting Automation Inc. 3821 S. 93rd Street, Milwaukee, WI 53228 Phone: 414-425-8348 Fax: 414-425-8363 Web site: www.InterConnectingAutomation.com**

# **What are the benefits?**

- Offers exposure to state-of-the-art HMIs to keep engineers proficient
- Provides experience to your staff that allows them to install and troubleshoot HMIs
- Offers information for management to use in daily operations to make production more flexible, reliable, productive and profitable

## **Fee includes:**

- **•** *AutomationDirect* **C-more user manual • Training manuals**
- 
- **• 60-day subscription to online videos**

**In order to assure registration, all class fees must be received prior to the scheduled class date.**

**Hotel rooms are available at a discounted rate, however, reservations must be made two weeks prior to date of class.**

## **Class Dates: February 4-6, 2020 Atlanta GA\***

\*Course in Atlanta is held near AutomationDirect headquarters and will include a lunch and tour of the headquarters

**Remote Access and the built-in** 

• Email: Setting this up • FTP file-transfer **Development Software:** • The start-up Window. • Uploading an EA7 Project • Uploading a down-rev project

(Older firmware) • The FILE menu.

• The SCREEN Menu

on hidden objects.

• Importing and exporting • Advice on Printing • The EDIT Menu • The VIEW Menu • The TOOL Menu • The OBJECT Menu

# **Course Contents**

**webserver**

#### **The physical aspects of the touch screen:**

- Comm ports
- USB ports
- Ethernet Port
- SD Card Slots
- Audio System
- External piggy-back power supply
- Expansion Connector
- Accessing the operating-system
	- Information
	- General
	- Memory
	- Ethernet
	- Error
	- Settings
		- Adjust the clock
		- Brightness and contrast
		- IP Address
		- Touch surface calibration

**Memory Backup/Restore:**  Demonstration of this process.

• Networking (Diagram)

**Connecting to a PLC:**

• Serial RS-485 • Ethernet

- Beep ON/OFF

• Serial (normal RS-232 comms)

- 
- Mouse Pointer ON/OFF
- The DATABASE Menu
	- (Detailing what the database is for)

(Spend quite a bit of time here)

• Warning about Password-protection • Warning about Saving as Protected

• Reviewing the remaining menus

**Simulator.** Detail the uses for and limitations of the simulator. Emphasis

**ToolBars.** Students will interact with each toolbar icon

**Go to www.TrainingDates.com for latest scheduled cities and dates.**

## **About the Instructor: Nick Bell**

Nick is well versed in the industrial automation field with over 10 years of experience, specializing on all AutomationDirect PLC's. He has a EE degree from the University of Wisconsin at Platteville in Computer and Controls Engineering. With a wide applications background, Nick has been involved in projects ranging from process automation, multi-axis motion control, projects utilizing advanced communication and custom protocols, and PID applications. Nick's other areas of expertise include HMI/SCADA interfacing and remote access.

## *Course Fee:*

**\$879.00** *per person* **Includes FREE 60-day subscription to C-more HMI online training video library!**

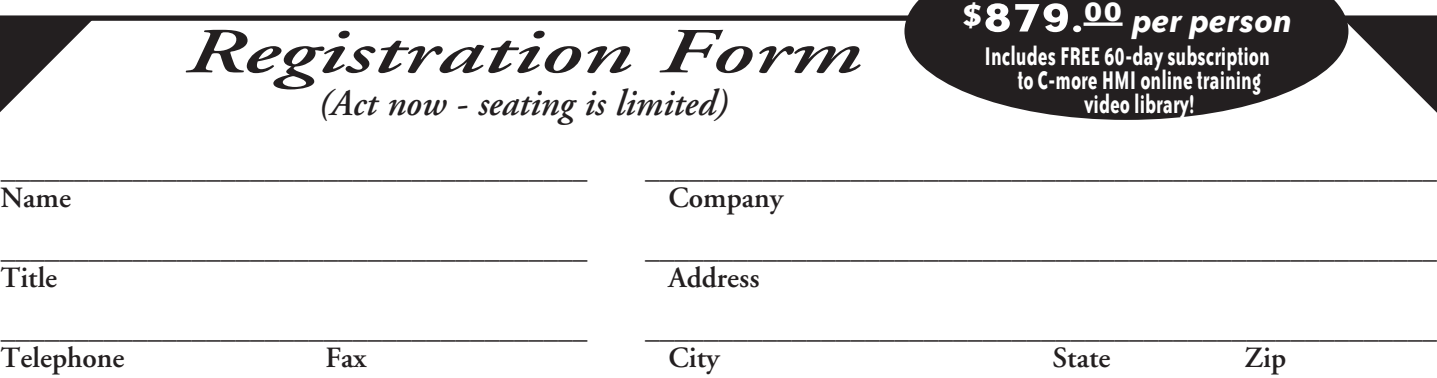

Method of payment  $\Box$  Check

 $\Box$  VISA Exp. Date o Mastercard CSV Security Code \_\_\_\_\_\_\_\_\_  $\Box$  American Express

 $\Box$  Purchase Order Credit Card or P.O.  $\#$ 

(Visa/Mastercard - Last three digits of account number panel on card back, American Express - Four digit code on the front of the card just above and to the right of your

**ONSITE TRAINING AVAILABLE** *Customized to fit your needs. Call for details.*

Signature \_\_\_\_\_\_\_\_\_\_\_\_\_\_\_\_\_\_\_\_\_\_\_\_\_\_\_\_\_\_\_\_\_\_\_\_\_\_\_\_\_\_\_\_\_\_

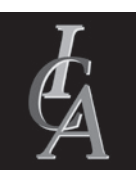

 **Reply by FAX:** 414-425-8363 **Reply by Mail:** 3821 S. 93rd Street<br>Milwaukee, WI 53228  **E-mail us at:** info@InterConnectingAutomation.com

 **Web site:** www.InterConnectingAutomation.com

#### *All class fees must be received prior to the scheduled class date.*

*AutomationDirect* and *Do-more* are registered trademarks of *AutomationDirect.com* Inc. Interconnecting Automation Inc. reserves the right to amend the program should circumstance warrant such action. In the event of a course cancellation, ICA will reschedule the course, refund course fees or apply the fee payment to any other course offered in the next twelve months. Liability for course cancel lation is specifically limited to amount of pre-paid course fees and excludes any incidental or consequential damages. In the event that you need to cancel your attendance for a course, a full refund will<br>be issued if noti

## **\_\_\_\_\_\_\_\_\_\_\_\_\_\_\_\_\_\_\_\_\_\_\_\_\_\_\_\_\_\_\_\_\_\_\_\_\_\_\_\_ \_\_\_\_\_\_\_\_\_\_\_\_\_\_\_\_\_\_\_\_\_\_\_\_\_\_\_\_\_\_\_\_\_\_\_\_\_\_\_\_\_\_\_\_\_\_\_\_\_\_\_\_\_\_**

### **E-mail address Location/date of class**

main credit card number.)